# AutoCAD 2022

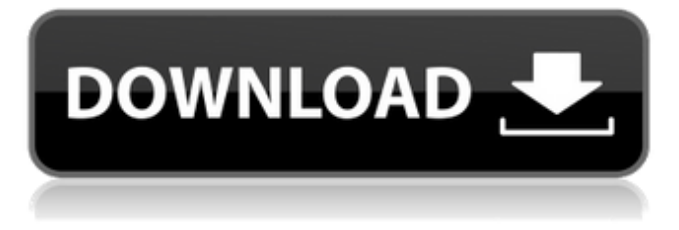

#### **AutoCAD Crack + Product Key Full Free Download [Mac/Win]**

Autodesk, Inc. founded Autodesk in 1982. It was the first CAD software company, and remains the second largest after Dassault Systemes (France). Autodesk is also the second oldest, and is the oldest major CAD software company. AutoCAD Crack Mac's marketing claims that AutoCAD revolutionized the way CAD software products are bought, used, and sold. AutoCAD also claims that its software helped many people around the world become better draftsmen and architects. The product boasts a user base of more than 3 million people in over 200 countries, making it one of the most used CAD applications in the world. AutoCAD was the first CAD software product that allowed users to draw on non-planar surfaces. For the first several decades, AutoCAD was a desktop application. As technology improved, AutoCAD was redesigned to run on newer computers using Microsoft Windows, starting with AutoCAD 2006. In 2013, the first major redesign since 1996, AutoCAD 2013, was released for Windows, Mac OS X, and Linux. AutoCAD 2013 introduced the AutoCAD 360 format for 3D drawings, and introduced 3D modeling, annotation, and collaboration tools into the application. AutoCAD is a highly regarded professional CAD tool and is used by many designers and architects. AutoCAD was also the tool of choice for many engineers in the field. The drawing toolset is highly flexible, and users can customize the program to suit their needs. For example, users can add custom toolbar buttons and configure it to do anything that a user may want. As of the 2016 release, AutoCAD is available as a web-based application, free of charge. The mobile and web apps are designed to work together for a consistent user experience. AutoCAD is available in English, Chinese, Italian, Spanish, French, German, Japanese, and Portuguese. Contents Autodesk AutoCAD Overview AutoCAD is a hybrid commercial software product used for engineering design and analysis. The first AutoCAD product was released in 1982. AutoCAD can be run on computers running Windows, Mac OS X, and Linux. Autodesk's current flagship product, AutoCAD 2017, is available as a free trial. The company is planning to release AutoCAD 2018 in Q1 2018. AutoCAD has the ability to handle 2D and 3D projects. AutoCAD has a simple

#### **AutoCAD Crack**

GeoCAD is a replacement for AutoCAD Product Key that includes full support for vector and raster geospatial data. AutoCAD Free Download Architecture can read drawings in the Architectural Graphic Exchange Format. References External links AutoCAD For Windows 10 Crack 2017 Manual | Desktop AutoCAD Crack Keygen Suite AutoCAD Help Site AutoCAD Tips AutoCAD Align and Arrange Tutorial Category:Autodesk Category:Computer-aided design software Category:Windows multimedia software Category:Raster graphics editors Category:Discontinued Windows softwareQ: Maven test resources not loading properly I have an issue with loading my resources from my unit test. I have a common test, that uses the resources in a generic way, to make sure the expected state is present in my application. My test case loads the properties file and checks it My

test loads a specific property file My problem is that the property file is loaded after the first one. So I have nothing in my application after I check the property file. My test looks like this: @RunWith(SpringJUnit4ClassRunner.class) @ContextConfiguration(locations = { "file:src/test/resources/context.xml" }) @Transactional public class UtilityTest { @Resource(name = "com.carmos.utils.UtilityProperties") private Properties properties; private final ObjectMapper objectMapper = new ObjectMapper(); @Test public void testGetPropertyValue() throws IOException { String expectedValue = properties.getProperty("dummy.name"); assertEquals(expectedValue, objectMapper.readValue("expected-value.properties", String.class)); } } And my context xml looks like this: I also tried to load the property file using the following method: private static final String PLACEHOLDER a1d647c40b

## **AutoCAD Torrent (Activation Code) Download [Updated-2022]**

Go to 3D Warehouse and choose the "Fabrication(3D)" package. Click "Add," then select "Add 2D Sheet," then press "Add 3D Sheet." Click "Add," then select "Solid," then press "Add 3D Solid." Click "Add," then select "Polygon," then press "Add 3D Surface." Click "Add," then select "Solid," then press "Add 3D Solid." For more advanced modeling scenarios, select "3D Warehouse," then "Create a new category," then "Category." Make a name, such as "Category 0." Make sure that "Material Preset" is "Fabrication." The option to select the right Material will appear. Make sure "Layer 0" is selected. Click "Close." Press "Save." Then, click "File," then "Save." In "Layer 0," click "Edit," then "Hue / Saturation." Select a saturation of -100. Click "Close." Click "Layer 0," then "Levels." Increase the "Levels" from -100 to +100. Click "Close." Click "Layer 0," then "Auto-Blend." Click "Close." Click "Layer 0," then "Levels." Decrease the "Levels" from +100 to -100. Click "Close." Click "Layer 0," then "Gradient Map." Click "Close." Click "Layer 0," then "Select." Highlight the "Top" and the "Bottom" nodes. Delete the "Top" node. Delete the "Bottom" node. Click "Close.

### **What's New In?**

Rapidly send and incorporate feedback into your designs. Import feedback from printed paper or PDFs and add changes to your drawings automatically, without additional drawing steps. (video: 1:15 min.) Markup Assistan'tation: Don't worry about drawing errors! When you mark up your drawings with available tool palettes, it's like having another set of eyes in your drawings—you can check your drawings for inaccuracies and mistakes. (video: 1:50 min.) Don't worry about drawing errors! When you mark up your drawings with available tool palettes, it's like having another set of eyes in your drawings—you can check your drawings for inaccuracies and mistakes. (video: 1:50 min.) Extensible Symbols: Better convey your symbol and logo designs across print and the web. AutoCAD now includes tool palettes that allow you to more easily create and share custom symbols and logos, and you can embed those symbols and logos in any file format. (video: 2:25 min.) Better convey your symbol and logo designs across print and the web. AutoCAD now includes tool palettes that allow you to more easily create and share custom symbols and logos, and you can embed those symbols and logos in any file format. (video: 2:25 min.) Drawing Clipping: Let your drawings extend beyond their design constraints. Use the drawing clipping function to include additional information in a drawing, so you can add annotations to architectural drawings or integrate supplementary content into CAD files. (video: 2:26 min.) Let your drawings extend beyond their design constraints. Use the drawing clipping function to include additional information in a drawing, so you can add annotations to architectural drawings or integrate supplementary content into CAD files. (video: 2:26 min.) Graphical Paths: Achieve an improved line style experience. AutoCAD now includes the ability to easily create high-definition graphics, which allow you to better express and control your designs. (video: 2:43 min.) Achieve an improved line style experience. AutoCAD now includes the ability to easily create high-definition graphics, which allow you to better express and control your designs. (video: 2:43 min.) Line Selection: Selection starts from any point, rather than from an edge. The AutoSelect tool now supports line-based selections, as well

## **System Requirements For AutoCAD:**

We have included some tips to make your experience with Quake Live better. Windows XP & Vista users are encouraged to use the Windows 7 version of Quake Live. Mac OSX users are encouraged to use the Mac OSX version of Quake Live. To play Quake Live on a Windows XP or Vista operating system, you will need to use the Windows 7 version of Quake Live (dl at www.quakelive.com/download). After downloading the Windows 7 version, you can install the game by double-clicking the EXE file. If your firewall